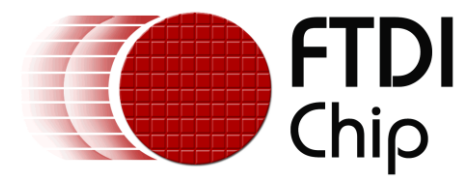

# **Application Note**

# **AN\_346**

# **FT51A Mouse Sample**

**Version 1.2**

**Issue Date: 2015-12-21**

This document provides a guide for using the FT51A development environment to emulate a HID Mouse device in firmware.

Use of FTDI devices in life support and/or safety applications is entirely at the user's risk, and the user agrees to defend, indemnify and hold FTDI harmless from any and all damages, claims, suits or expense resulting from such use.

> **Future Technology Devices International Limited (FTDI)** Unit 1, 2 Seaward Place, Glasgow G41 1HH, United Kingdom Tel.: +44 (0) 141 429 2777 Fax: + 44 (0) 141 429 2758 Web Site: [http://ftdichip.com](http://ftdichip.com/) Copyright © 2015 Future Technology Devices International Limited

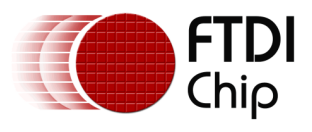

# **Table of Contents**

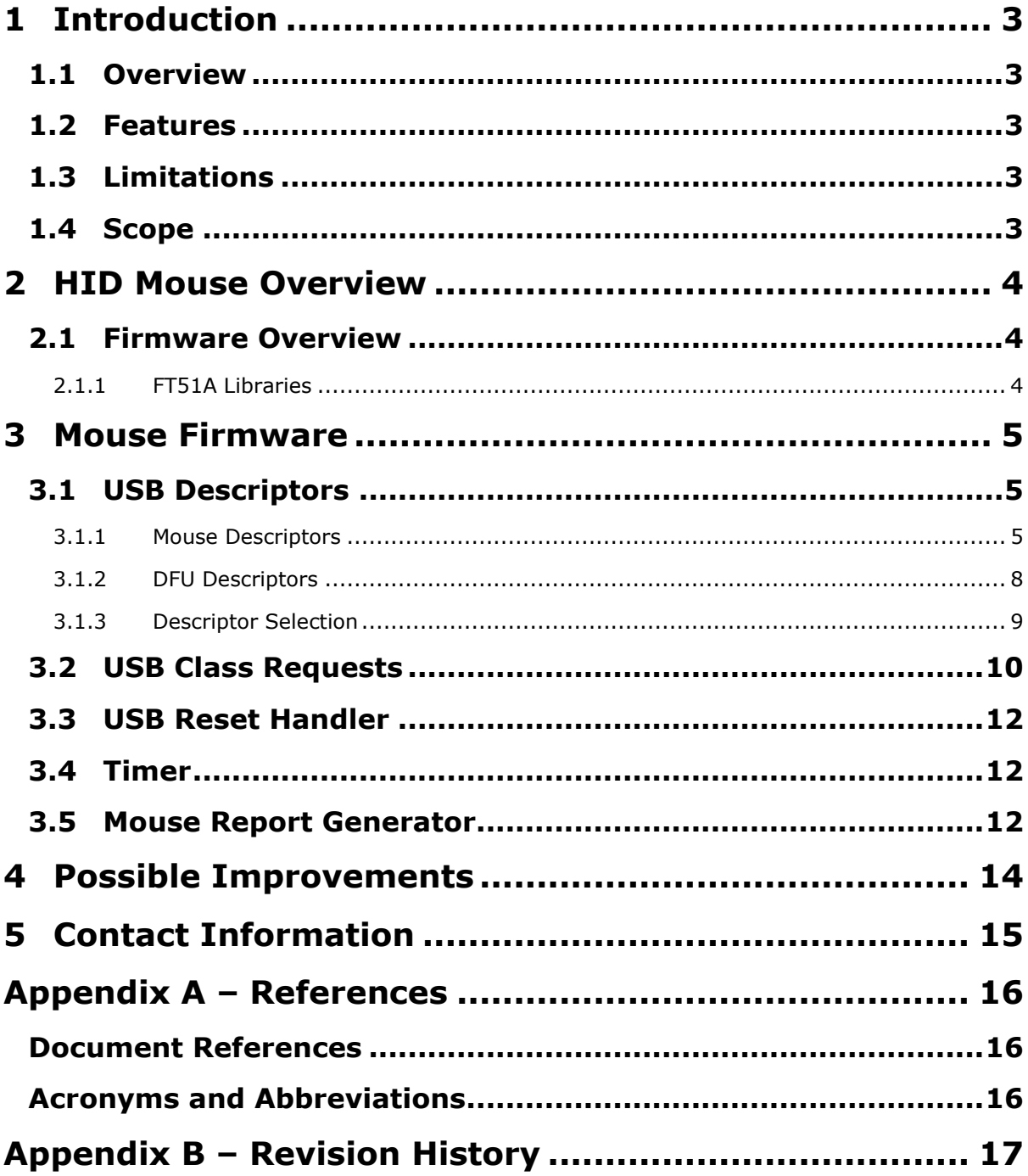

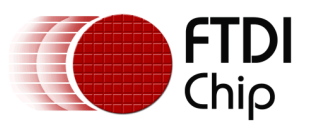

## <span id="page-2-0"></span>**1 Introduction**

This application note documents an example firmware project for the FT51A. The source code is available in the "examples\AN\_346\_Mouse\_Sample" folder of the FT51A Software Development Kit.

### <span id="page-2-1"></span>**1.1 Overview**

The Mouse firmware project demonstrates a method for emulating a mouse using an FT51A device. The FT51A need only be connected to a host PC via the USB interface. The demonstration code sends mouse movements to the host PC. The host PC treats these as real mouse movements and will move the cursor accordingly.

An example application would be to embed an FT51A in a device that sends HID (Human Interface Device) data from a sensor to a host PC. The PC would receive this data as mouse movements. For example, a force sensor could be attached allowing cursor up or page up key presses to be sent when a sensor is pushed.

<span id="page-2-2"></span>The example code also includes the DFU functionality from AN 344 FT51A DFU Sample.

### **1.2 Features**

The mouse example has the following features:

- Open source firmware layered on FT51A USB Library.
- Configurable HID report descriptor.
- HID report structure can be modified as required.
- Implements an interrupt IN endpoint using timers.

### <span id="page-2-3"></span>**1.3 Limitations**

The firmware emulates a HID "boot protocol" device which uses a predefined report format. The report descriptor has little room for adding additional functionality without switching to "report protocol".

### <span id="page-2-4"></span>**1.4 Scope**

The guide is intended for developers who are creating applications, extending FTDI provided applications or implementing example applications for the FT51A.

In the reference of the FT51A, an "application" refers to firmware that runs on the FT51A; "libraries" are source code provided by FTDI to help user, access specific hardware features of the chip.

The FT51A Tools are currently only available for Microsoft Windows platforms and are tested on Windows 7 and Windows 8.1.

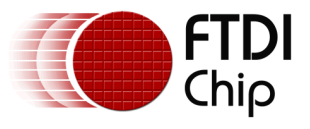

### <span id="page-3-0"></span>**2 HID Mouse Overview**

The HID protocol and requirements are documented in the HID 1.1 specification:

[http://www.usb.org/developers/hidpage/HID1\\_11.pdf](http://www.usb.org/developers/hidpage/HID1_11.pdf)

The FT51A implementation is for a USB device which emulates a "Boot Protocol" mouse. This is a special class of HID device which has a restricted set of features in order to reduce the complexity of the host. This allows a HID device to be used with simpler hosts without requiring the host to decode report descriptors. The format of the report descriptor is therefore fixed.

Configuration descriptors for HID devices will have an interface descriptor containing a HID descriptor along with at least one endpoint descriptor. This firmware has a single interrupt IN endpoint which returns report packets to the host.

#### <span id="page-3-1"></span>**2.1 Firmware Overview**

The firmware will enumerate as a HID mouse to the host. After a short delay it will send mouse button presses and movements to simulate the actions of a real mouse. The simulated actions can be modified if needed.

#### <span id="page-3-2"></span>**2.1.1 FT51A Libraries**

The mouse firmware uses the FT51A USB library, DFU library, general config library and the IOMUX library. The IOMUX library is not used in the example code but is included to allow further functionality to be added.

The firmware is designed for the FT51A EVM module and uses the LCD for displaying some information. The I2C Master library is used for communication with the LCD.

DFU functionality is implemented as described in [AN\\_344 DFU Sample.](http://www.ftdichip.com/Support/Documents/AppNotes/AN_344_FT51A_DFU_Sample.pdf)

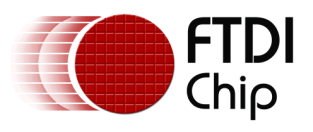

### <span id="page-4-0"></span>**3 Mouse Firmware**

The firmware included in the example code demonstrates a boot protocol mouse.

A report descriptor is included for a standard boot protocol mouse. HID devices, especially boot protocol devices, do not normally require additional drivers on modern operating systems. The USB class, subclass and protocol must therefore be set to identify the device as the correct HID compatible mouse providing boot protocol reports.

The firmware is designed for the FT51A EVM module. It utilises the LCD for user feedback with communications on the  $I^2C$  Master bus; the force sensor; and two buttons to control the mouse pointer.

Pressing SW1 and SW2 together will switch between moving the cursor horizontally or vertically. Pressing them individually will move left or right (in horizontal mode) or up and down (in vertical mode). Pressing the force sensor above a threshold will simulate a press of mouse button 1 (MB1).

The  $I^2C$  Master SCL is on pin DIO\_13 and SDA is on pin DIO\_14. There is a reset line to the LCD on pin DIO\_8. This is mapped to bit 0 of the P0 I/O Port.

<span id="page-4-1"></span>SW1 is on pin DIO 0 and is mapped to bit 1 of P0, SW2 is on pin DIO 7 and mapped to bit 2.

### **3.1 USB Descriptors**

The mouse firmware stores two sets of device descriptors and configuration descriptors. It stores a single table of string descriptors as the strings for run time and DFU modes can be selected by the descriptors as needed from the same table.

The control endpoint max packet size is defined as 8 bytes. The interrupt IN endpoint for reporting is also set to a maximum of 8 bytes. Both settings are in line with other HID mouse devices.

```
// USB Endpoint Zero packet size (both must match)
#define USB_CONTROL_EP_MAX_PACKET_SIZE 8
#define USB_CONTROL_EP_SIZE USB_EP_SIZE_8
```
The Product IDs (PIDs) for run time (0x0FEA) and DFU mode (0x0FEE - the same as the AN\_344 [DFU Sample interface\)](http://www.ftdichip.com/Support/Documents/AppNotes/AN_344_FT51A_DFU_Sample.pdf) are also defined in the source code. Note AN 345 FT51A Keyboard Sample uses the same PID number, so driver uninstall is required if both examples are used.

These are example PID values and **must not** be used in a final product. VID and PID combinations must be unique to an application.

The USB class, subclass and protocols along with other general USB definitions are found in the file "FT51A\_usb.h" library include file.

#### <span id="page-4-2"></span>**3.1.1 Mouse Descriptors**

The first set of descriptors is the run time set for the mouse function. The device descriptor contains the VID and PID for the mouse.

```
code USB device descriptor device descriptor mouse =
{
    .bLength = 0x12,.bDescriptorType = USB_DESCRIPTOR_TYPE_DEVICE,<br>.bcdUSB = USB BCD VERSION 2 0. // V2.0
    .bcdUSB = USB BCD VERSION 2 0,
    .bDeviceClass = USB CLASS DEVICE, // Defined in interface
    .bDeviceSubClass = USB_SUBCLASS_DEVICE, // Defined in interface
     .bDeviceProtocol = USB_PROTOCOL_DEVICE, // Defined in interface
     .bMaxPacketSize0 = USB_CONTROL_EP_MAX_PACKET_SIZE,
     .idVendor = USB_VID_FTDI, // idVendor: 0x0403 (FTDI)
```
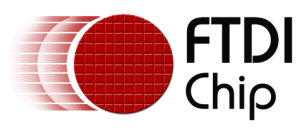

```
 .idProduct = USB_PID_MOUSE, // idProduct: 0x0fea
   .bcdDevice = 0x0101, // 1.1.iManufacturer = 0 \times 01, // String 1
 .iProduct = 0x02, // String 2
 .iSerialNumber = 0x03, // String 3
    .bNumConfigurations = 0x01
};
```
The configuration descriptor contains an interface descriptor, a HID descriptor and an endpoint descriptor for the run time function.

It also has an interface descriptor for a DFU interface. This includes a DFU functional descriptor.

```
// Structure containing layout of configuration descriptor
 code struct config descriptor mouse
\overline{1}USB configuration descriptor configuration;
         USB_interface_descriptor interface;
         USB_hid_descriptor hid;
         USB_endpoint_descriptor endpoint;
        USB interface descriptor dfu interface;
         USB_dfu_functional_descriptor dfu_functional;
};
struct config descriptor mouse config descriptor mouse =
{
         .configuration.bLength = 0x09,
         .configuration.bDescriptorType = USB_DESCRIPTOR_TYPE_CONFIGURATION,
         .configuration.wTotalLength = sizeof(struct config_descriptor_mouse),
         .configuration.bNumInterfaces = 0x02,
         .configuration.bConfigurationValue = 0x01,
         .configuration.iConfiguration = 0x00,
         .configuration.bmAttributes = USB_CONFIG_BMATTRIBUTES_VALUE,
         .configuration.bMaxPower = 0xFA, // 500mA
         // ---- INTERFACE DESCRIPTOR for Mouse ----
         .interface.bLength = 0x09,
         .interface.bDescriptorType = USB_DESCRIPTOR_TYPE_INTERFACE,
         .interface.bInterfaceNumber = 0,
         .interface.bAlternateSetting = 0x00,
         .interface.bNumEndpoints = 0x01,
         .interface.bInterfaceClass = USB_CLASS_HID, // HID Class
         .interface.bInterfaceSubClass = USB_SUBCLASS_HID_BOOT_INTERFACE, // Boot Protocol
        .interface.bInterfaceProtocol = USB_PROTOCOL_HID_MOUSE, // Mouse
         .interface.iInterface = 0x02, // String 2
         // ---- HID DESCRIPTOR for Mouse ----
         .hid.bLength = 0x09,
         .hid.bDescriptorType = USB_DESCRIPTOR_TYPE_HID,
        .hid.bcdHID = USB_BCD_VERSION_HID_1_1,
         .hid.bCountryCode = USB_HID_LANG_NOT_SUPPORTED,
         .hid.bNumDescriptors = 0x01,
        .hid.bDescriptorType_0 = USB_DESCRIPTOR TYPE REPORT,
         .hid.wDescriptorLength_0 = 0x0034,
         // ---- ENDPOINT DESCRIPTOR for Mouse ----
         .endpoint.bLength = 0x07,
         .endpoint.bDescriptorType = USB_DESCRIPTOR_TYPE_ENDPOINT,
        .endpoint.bEndpointAddress = 0x81,
        .endpoint.bmAttributes = USB ENDPOINT DESCRIPTOR ATTR INTERRUPT,
         .endpoint.wMaxPacketSize = 0x0008,
         .endpoint.bInterval = 0x0a,
         // ---- INTERFACE DESCRIPTOR for DFU Interface ----
```
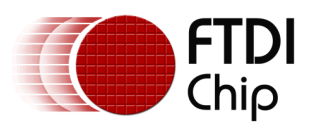

```
 .dfu_interface.bLength = 0x09,
         .dfu_interface.bDescriptorType = USB_DESCRIPTOR_TYPE_INTERFACE, 
         .dfu_interface.bInterfaceNumber = DFU_USB_INTERFACE_RUNTIME,
        .dfu interface.bAlternateSetting = 0x00,
        .dfu interface.bNumEndpoints = 0x00,
         .dfu_interface.bInterfaceClass = USB_CLASS_APPLICATION, // Application Specific
        .dfu_interface.bInterfaceSubClass = \overline{U}SB\_SUBCLASS\_DFU, // Device Firmware Update
         .dfu_interface.bInterfaceProtocol = USB_PROTOCOL_DFU_RUNTIME, // Runtime Protocol
         .dfu_interface.iInterface = 0x05, // String 5
         // ---- FUNCTIONAL DESCRIPTOR for DFU Interface ----
         .dfu_functional.bLength = 0x09,
        .dfu functional.bDescriptorType = USB DESCRIPTOR TYPE DFU FUNCTIONAL,
         .dfu_functional.bmAttributes = USB_DFU_BMATTRIBUTES_CANDNLOAD | 
                USB DFU BMATTRIBUTES WILLDETACH, // bitCanDnload and bitWillDetach
         .dfu_functional.wDetatchTimeOut = DFU_TIMEOUT, // suggest 8192ms
         .dfu_functional.wTransferSize = DFU_BLOCK_SIZE,// typically 64 bytes
         .dfu_functional.bcdDfuVersion = USB_BCD_VERSION_DFU_1_1, // DFU Version 1.1
};
```
The HID descriptor tells the host that there is a report descriptor of length 0x34 bytes to read which will describe the report format of the mouse.

This descriptor will be read with a GET\_DESCRIPTOR request for a report descriptor.

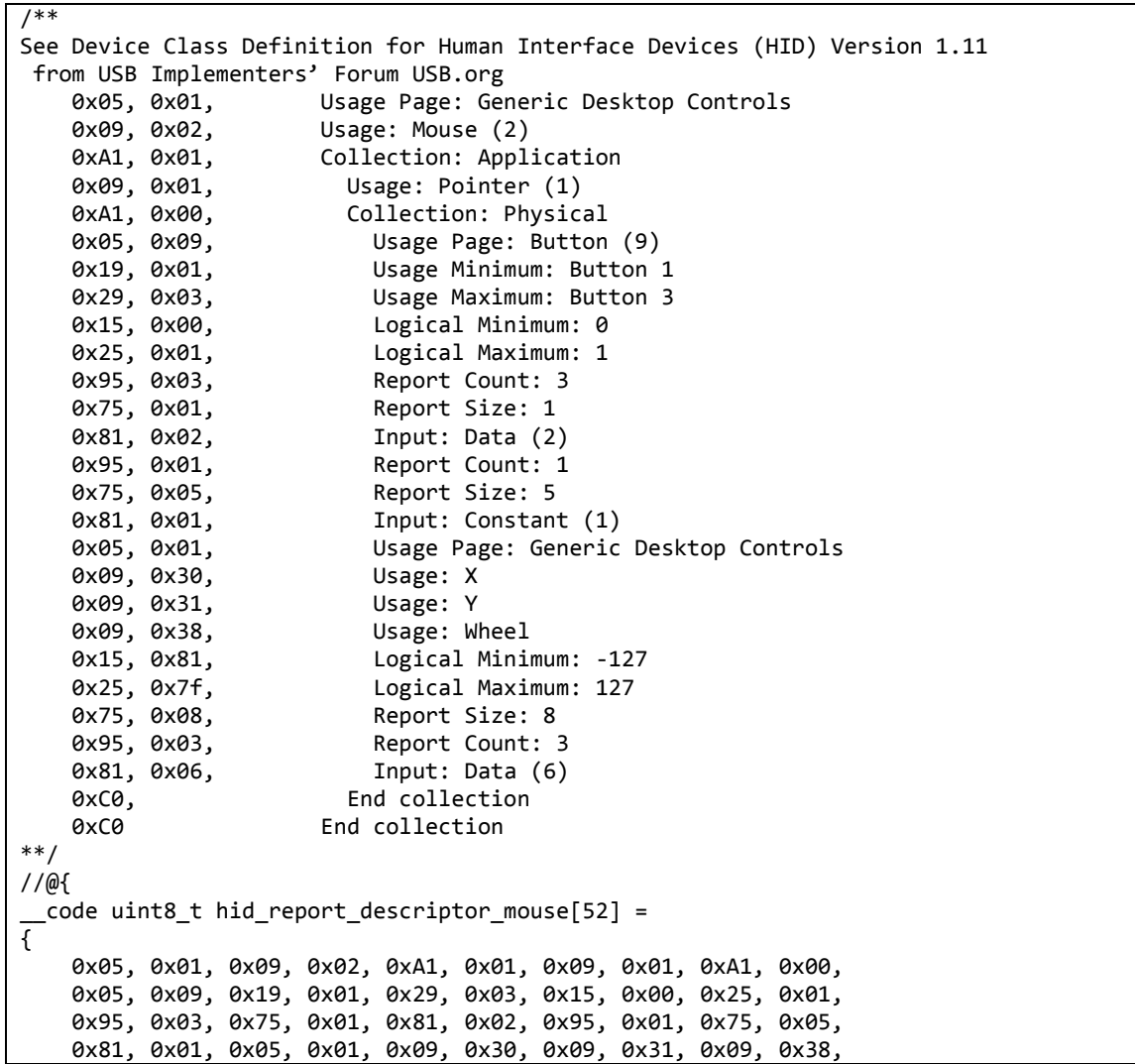

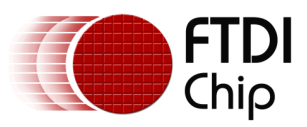

};

Document Reference No.: FT\_001124 Clearance No.: FTDI# 433

```
 0x15, 0x81, 0x25, 0x7f, 0x75, 0x08, 0x95, 0x03, 0x81, 0x06,
 0xC0, 0xC0
```
The format of the report is matched to a C structure containing bitmaps and byte fields described in the report descriptor.

```
typedef struct hid mouse report structure t
{
    unsigned char mouseB1 : 1;
    unsigned char mouseB2 : 1;
    unsigned char mouseB3 : 1;
     unsigned char mouseResv : 5;
     unsigned char mouseX;
     unsigned char mouseY;
     unsigned char mouseWheel;
} hid_mouse_report_structure_t;
```
Filling in the members of this structure will produce a report for the host with the desired data.

#### <span id="page-7-0"></span>**3.1.2 DFU Descriptors**

The device descriptor contains the VID and PID for the DFU function. This may or may not be the same as the run time VID and PID.

```
USB device descriptor device descriptor dfumode =
{
        .bLength = 0x12, .bDescriptorType = USB_DESCRIPTOR_TYPE_DEVICE,
        ,bcdUSB = USB BCD VERSION 2 0,
         .bDeviceClass = USB_CLASS_DEVICE, 
         .bDeviceSubClass = USB_SUBCLASS_DEVICE,
         .bDeviceProtocol = USB_PROTOCOL_DEVICE,
        .bMaxPacketSize0 = USB_CONTROL_EP_MAX_PACKET_SIZE,
        .idVendor = USB VID FTDI, // 0x0403 (FTDI).idProduct = DFU USB PID DFUMODE, // 0x0fee
         .bcdDevice = 0x0101, 
         .iManufacturer = 0x01, 
        .iProduct = 0x04,
         .iSerialNumber = 0x03, 
         .bNumConfigurations = 0x01
```
};

The configuration descriptor for DFU will contain only an interface descriptor and a functional descriptor for the DFU interface.

The USB class, subclass and protocol indicate that this device is now in DFU mode.

```
// Structure containing layout of configuration descriptor
struct config descriptor dfumode
{
     USB_configuration_descriptor configuration;
   USB interface descriptor interface;
    USB dfu functional descriptor functional;
};
struct config_descriptor_dfumode config_descriptor_dfumode =
{
         .configuration.bLength = 0x09, 
         .configuration.bDescriptorType = USB_DESCRIPTOR_TYPE_CONFIGURATION, 
         .configuration.wTotalLength = sizeof(struct config_descriptor_dfumode),
```
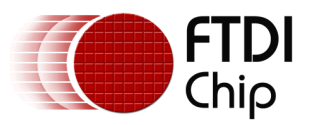

```
 .configuration.bNumInterfaces = 0x01, 
         .configuration.bConfigurationValue = 0x01,
         .configuration.iConfiguration = 0x00, 
         .configuration.bmAttributes = USB_CONFIG_BMATTRIBUTES_VALUE,
         .configuration.bMaxPower = 0xFA, // 500 mA
               // ---- INTERFACE DESCRIPTOR for DFU Interface ----
         .dfu_interface.bLength = 0x09,
         .dfu_interface.bDescriptorType = USB_DESCRIPTOR_TYPE_INTERFACE,
         .dfu_interface.bInterfaceNumber = DFU_USB_INTERFACE_DFUMODE, 
         .dfu_interface.bAlternateSetting = 0x00, 
        .dfu interface.bNumEndpoints = 0x00,
         .dfu_interface.bInterfaceClass = USB_CLASS_APPLICATION, // Application Specific
         .dfu_interface.bInterfaceSubClass = USB_SUBCLASS_DFU, // Device Firmware Update
        .dfu<sup>-</sup>interface.bInterfaceProtocol = USB<sup>-</sup>PROTOCOL<sup>DFU_DFUMODE, // Runtime Protocol</sup>
        .dfu interface.iInterface = 0x05, // String 5
         // ---- FUNCTIONAL DESCRIPTOR for DFU Interface ----
        .dfu functional.bLength = 0x09,
        .dfu_functional.bDescriptorType = USB_DESCRIPTOR_TYPE_DFU_FUNCTIONAL,
         .dfu_functional.bmAttributes = USB_DFU_BMATTRIBUTES_CANDNLOAD | 
                USB DFU BMATTRIBUTES WILLDETACH, // bitCanDnload and bitWillDetach
        .dfu functional.wDetatchTimeOut = DFU TIMEOUT, // suggest 8192ms
         .dfu_functional.wTransferSize = DFU_BLOCK_SIZE,// typically 64 bytes
        .dfu functional.bcdDfuVersion = USB BCD VERSION DFU 1 1,
};
```
The same bmAttributes mask must appear for the DFU functional descriptor in both run time and DFU modes.

#### <span id="page-8-0"></span>**3.1.3 Descriptor Selection**

The standard request handler for GET\_DESCRIPTOR requests needs to select the run time or DFU mode descriptors for device and configuration descriptors. Other descriptors, including the report descriptors and string descriptors, are not affected.

Determining if the firmware is in run time or DFU mode is achieved by calling the dfu\_is\_runtime() function from the DFU library.

A non-zero response will select the run time mode descriptors and a zero response, the DFU mode descriptors.

```
FT51A_STATUS standard_req_get_descriptor(USB_device_request *req)
{
     uint8_t *src = NULL;
     uint16_t length = req->wLength;
     uint8_t hValue = req->wValue >> 8;
     uint8_t lValue = req->wValue & 0x00ff;
    uint8 t i, slen;
     switch (hValue)
     {
     case USB_DESCRIPTOR_TYPE_DEVICE:
        if (dfu is runtime())
         {
            src = (char *)*&device descriptor runtime;
         }
         else
         {
            src = (char *)*&device descriptor dfumode;
```
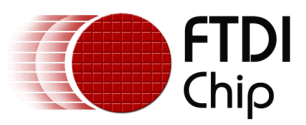

```
 }
        if (length > sizeof(USB_device_descriptor)) // too many bytes requested
           length = sizeof(USB device descriptor); // Entire structure.
        break;
    case USB_DESCRIPTOR_TYPE_CONFIGURATION:
        if (dfu_is_runtime())
        {
             src = (char *)&config_descriptor_runtime;
             if (length > sizeof(config_descriptor_runtime)) // too many bytes requested
                 length = sizeof(config_descriptor_runtime); // Entire structure.
        }
        else
        {
           src = (char *)&config descriptor dfumode;
            if (length > sizeof(config_descriptor_dfumode)) // too many bytes requested
               length = sizeof(config descriptor dfumode); // Entire structure.
 }
        break;
    case USB_DESCRIPTOR_TYPE_REPORT:
       src = (char * ) &hid report descriptor mouse;
       if (length > sizeof(hid report descriptor mouse))
           length = sizeof(hid report descriptor mouse); // Entire structure.
        break;
```
The FT51A USB library will return the structure pointed to by the standard req get descriptor() function.

<span id="page-9-0"></span>Note that string descriptor selection is not shown in this code sample.

#### **3.2 USB Class Requests**

The firmware is responsible for handling USB class requests. It must determine if the firmware is in run time or DFU mode and whether a request has been directed to the DFU interface. This must not interfere with other class requests that may be decoded in the firmware.

The first check is that the class request is aimed at an interface:

```
FT51A_STATUS class_req_cb(USB_device_request *req)
{
    FT51A_STATUS status = FT51A_FAILED;<br>uint8_t interface = LSB(req->wI
                           interface = LSB(req->wIndex) & 0x0F; // For DFU requests ensure the recipient is an interface...
    if ((req->bmRequestType & USB_BMREQUESTTYPE_RECIPIENT_MASK) ==
             USB_BMREQUESTTYPE_RECIPIENT_INTERFACE)
\overline{\phantom{a}}
```
If this is correct then the firmware must check if it is in run time or DFU mode before checking the interface number. The interface number for the DFU mode may differ from that of the run time mode.

Requests to the DFU interface are passed to the DFU library but others are handled as HID requests.

if (dfu\_is\_runtime())

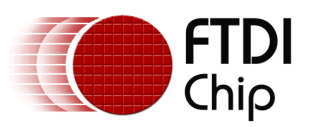

 { if ((interface == DFU\_USB\_INTERFACE\_RUNTIME))  $\{$ // Handle DFU requests DFU DETATCH, DFU GETSTATE and DFU GETSTATUS // when in run time mode. switch (req->bRequest)  $\{$  case USB\_CLASS\_REQUEST\_DETACH: dfu\_class\_req\_detach(req->wValue); status = *FT51A\_OK*; break; case USB\_CLASS\_REQUEST\_GETSTATUS: dfu\_class\_req\_getstatus(); status = *FT51A\_OK*; break; case USB\_CLASS\_REQUEST\_GETSTATE: dfu\_class\_req\_getstate(); status = *FT51A\_OK*; break; } } else  $\{$  // Handle HID class requests in run time mode. switch (req->bRequest)  $\{$  case USB\_HID\_REQUEST\_CODE\_GET\_REPORT: USB\_transfer(1, *USB\_DIR\_IN*, (char \*) &report\_buffer, sizeof(report\_buffer)); status = *FT51A\_OK*; break; case USB\_HID\_REQUEST\_CODE\_SET\_PROTOCOL: USB transfer(*USB EP 0*, *USB DIR IN*, NULL, 0); report protocol = req->wValue & 0xff; status = *FT51A\_OK*; break; case USB\_HID\_REQUEST\_CODE\_GET\_PROTOCOL: USB\_transfer(*USB\_EP\_0*, *USB\_DIR\_IN*, &report\_protocol, 1); status = *FT51A\_OK*; break; } } }

When the device is in DFU mode the DFU request handlers are called as described in [AN 344 DFU](http://www.ftdichip.com/Support/Documents/AppNotes/AN_344_FT51A_DFU_Sample.pdf)  [Sample.](http://www.ftdichip.com/Support/Documents/AppNotes/AN_344_FT51A_DFU_Sample.pdf)

A boot protocol mouse must support GET\_REPORT, GET\_PROTOCOL and SET\_PROTOCOL requests.

The GET REPORT request will allow a report to be sent from the firmware to the host without using the interrupt IN endpoint.

The SET\_PROTOCOL request is used to switch between boot and report modes of operation. It is required by the specification but is not typically used by standard device drivers. A GET\_PROTOCOL will return 0 for boot protocol and 1 for report protocol. It is implemented to allow the firmware to be extended to support report protocol.

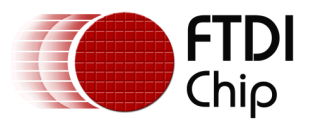

### <span id="page-11-0"></span>**3.3 USB Reset Handler**

<span id="page-11-1"></span>The reset function handler is used to make the transition from run time mode to DFU mode.

### **3.4 Timer**

A timer is used to simulate mouse movement and to await a polling interval before transmitting on the interrupt IN endpoint. A read of the 2 buttons (SW1 and SW2) on the FT51A EVM board is also made. This is used in the main loop to calculate mouse movement.

The DFU also needs a millisecond timer to accurately return to the appIDLE state from the appDETACH state. The dfu\_timer() function in the DFU library should be called every millisecond to enable this.

```
void detach interrupt(const uint8 t flags)
{
     (void)flags; // Flags not currently used
     // decrement millisecond timers ...
   ms timer--:
    mouse timer--;
     // make note of current button states
    // 0 \times 00 = no keys, 0 \times 01 = SW1 only (left), 0 \times 02 = SW2 only (right), 0 \times 03 = both keys
    mouse_button = ((\sim P0) >> 1) & 0x03;
     // The DFU detach timer must be called once per millisecond
     dfu_timer();
     // Reload the timer
    TH0 = MSB(MICROSECONDS TO TIMER TICKS(1000));
    TL0 = LSB(MICROSECONDS TO TIMER TICKS(1000));
}
void detach timer initialise(void)
{
     // Register our own handler for interrupts from Timer 0
     interrupts_register(detach_interrupt, interrupts_timer0);
     // Timer0 is controlled by TMOD bits 0 to 3, and TCON bits 4 to 5.
     TMOD &= 0xF0; // Clear Timer0 bits
    TMOD = 0x01; // Put Timer0 in mode 1 (16 bit)
     // Set the count-up value so that it rolls over to 0 after 1 millisecond.
 TH0 = MSB(MICROSECONDS_TO_TIMER_TICKS(1000));
 TL0 = LSB(MICROSECONDS_TO_TIMER_TICKS(1000));
     TCON &= 0xCF; // Clear Timer0's Overflow and Run flags
     TCON |= 0x10; // Start Timer0 (set its Run flag)
}
```
### <span id="page-11-2"></span>**3.5 Mouse Report Generator**

A timer is used to make a delay between sending reports and hence give the effect of a mouse moving. The two buttons on the FT51A EVM are read in the timer routine and the main code parses this information to control the mouse pointer.

If both buttons are pressed simultaneously then the action of the buttons pressed individually changes between moving horizontally and vertically. When pressed individually a report is generated for moving the cursor. The longer the button is pressed the faster the mouse will move.

A conversion of the analogue input of the force sensor to a digital reading is initiated and the result used to decide if mouse button 1 should be pressed in the report.

Information about the mouse speed, the reading from the force sensor and the direction of movement are shown on the LCD.

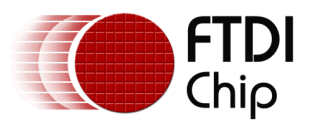

Once the report is ready to send then it is transmitted with an USB\_transfer() call to the interrupt IN endpoint. The host will read from the device periodically in line with the setting of bInterval in the endpoint descriptor for the interrupt IN endpoint. It is recommended to continue polling for SETUP tokens while waiting for a transmission to complete. The USB transfer() function will not block if the transmit buffer is empty.

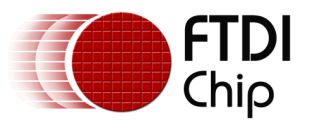

## <span id="page-13-0"></span>**4 Possible Improvements**

The current implementation is "boot protocol". This has limited scope for improvements as the functionality of this type of mouse is fixed.

If the sample were to change to "report protocol" then more flexibility would be gained and more devices could be emulated.

Another use of the force sensor would be to make an analogue joystick. Since there is one sensor on the FT51A EVM it would only control one direction but there are up-to 8 analogue inputs on the FT51A devices which could be configured to make two force sensing 2-axis joysticks without the need for potentiometers.

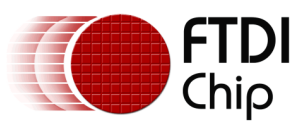

# <span id="page-14-0"></span>**5 Contact Information**

#### **Head Office – Glasgow, UK**

Future Technology Devices International Limited Unit 1, 2 Seaward Place, Centurion Business Park Glasgow G41 1HH United Kingdom Tel: +44 (0) 141 429 2777 Fax: +44 (0) 141 429 2758

E-mail (Sales) [sales1@ftdichip.com](mailto:sales1@ftdichip.com) E-mail (Support) [support1@ftdichip.com](mailto:support1@ftdichip.com) E-mail (General Enquiries) [admin1@ftdichip.com](mailto:admin1@ftdichip.com)

#### **Branch Office – Taipei, Taiwan**

Future Technology Devices International Limited (Taiwan) 2F, No. 516, Sec. 1, NeiHu Road Taipei 114 Taiwan , R.O.C. Tel: +886 (0) 2 8791 3570 Fax: +886 (0) 2 8791 3576

E-mail (Sales) [tw.sales1@ftdichip.com](mailto:tw.sales1@ftdichip.com)<br>
E-mail (Support) tw.support1@ftdichip.com E-mail (General Enquiries) [tw.admin1@ftdichip.com](mailto:tw.admin1@ftdichip.com)

[tw.support1@ftdichip.com](mailto:tw.support1@ftdichip.com)

#### **Branch Office – Tigard, Oregon, USA**

Future Technology Devices International Limited (USA) 7130 SW Fir Loop Tigard, OR 97223-8160 USA Tel: +1 (503) 547 0988 Fax: +1 (503) 547 0987

E-Mail (Sales) [us.sales@ftdichip.com](mailto:us.sales@ftdichip.com) E-Mail (Support) [us.support@ftdichip.com](mailto:us.support@ftdichip.com) E-Mail (General Enquiries) [us.admin@ftdichip.com](mailto:us.admin@ftdichip.com)

#### **Branch Office – Shanghai, China**

Future Technology Devices International Limited (China) Room 1103, No. 666 West Huaihai Road, Shanghai, 200052 China Tel: +86 21 62351596 Fax: +86 21 62351595

E-mail (Sales) [cn.sales@ftdichip.com](mailto:cn.sales@ftdichip.com)<br>
E-mail (Support) cn.support@ftdichip.com E-mail (General Enquiries) [cn.admin@ftdichip.com](mailto:cn.admin@ftdichip.com)

[cn.support@ftdichip.com](mailto:cn.support@ftdichip.com)

15

#### **Web Site**

[http://ftdichip.com](http://ftdichip.com/)

#### **Distributor and Sales Representatives**

Please visit the Sales Network page of the [FTDI Web site](http://ftdichip.com/) for the contact details of our distributor(s) and sales representative(s) in your country.

System and equipment manufacturers and designers are responsible to ensure that their systems, and any Future Technology Devices International Ltd (FTDI) devices incorporated in their systems, meet all applicable safety, regulatory and system-level performance requirements. All application-related information in this document (including application descriptions, suggested FTDI devices and other materials) is provided for reference only. While FTDI has taken care to assure it is accurate, this information is subject to customer confirmation, and FTDI disclaims all liability for system designs and for any applications assistance provided by FTDI. Use of FTDI devices in life support and/or safety applications is entirely at the user's risk, and the user agrees to defend, indemnify and hold harmless FTDI from any and all damages, claims, suits or expense resulting from such use. This document is subject to change without notice. No freedom to use patents or other intellectual property rights is implied by the publication of this document. Neither the whole nor any part of the information contained in, or the product described in this document, may be adapted or reproduced in any material or electronic form without the prior written consent of the copyright holder. Future Technology Devices International Ltd, Unit 1, 2 Seaward Place, Centurion Business Park, Glasgow G41 1HH, United Kingdom. Scotland Registered Company Number: SC136640

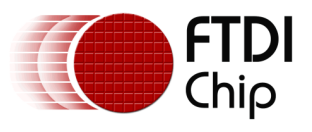

## <span id="page-15-0"></span>**Appendix A – References**

#### <span id="page-15-1"></span>**Document References**

FTDI MCU web page:<http://www.ftdichip.com/MCU.html> USB HID 1.1 specifications: [http://www.usb.org/developers/hidpage/HID1\\_11.pdf](http://www.usb.org/developers/hidpage/HID1_11.pdf) USB Device Firmware Update Class specification: [http://www.usb.org/developers/docs/devclass\\_docs/DFU\\_1.1.pdf](http://www.usb.org/developers/docs/devclass_docs/DFU_1.1.pdf)

### <span id="page-15-2"></span>**Acronyms and Abbreviations**

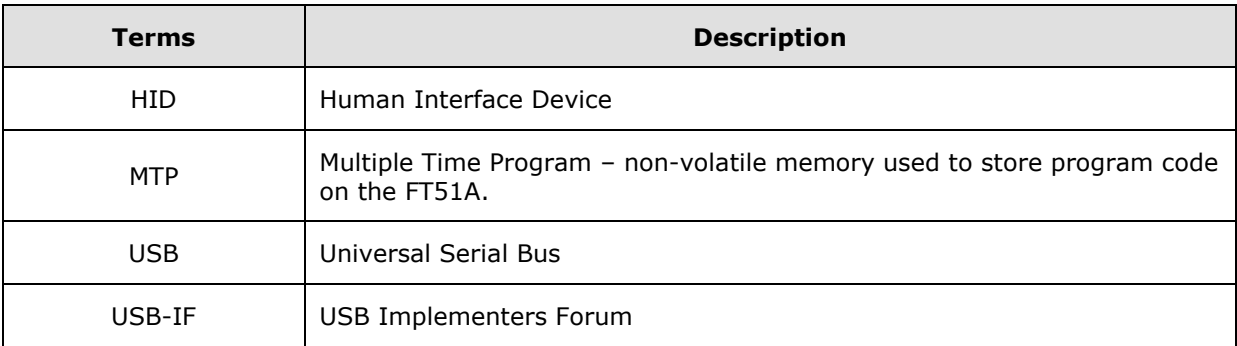

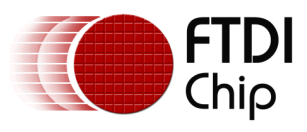

# <span id="page-16-0"></span>**Appendix B – Revision History**

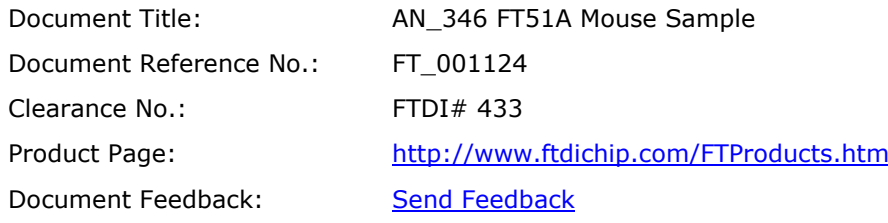

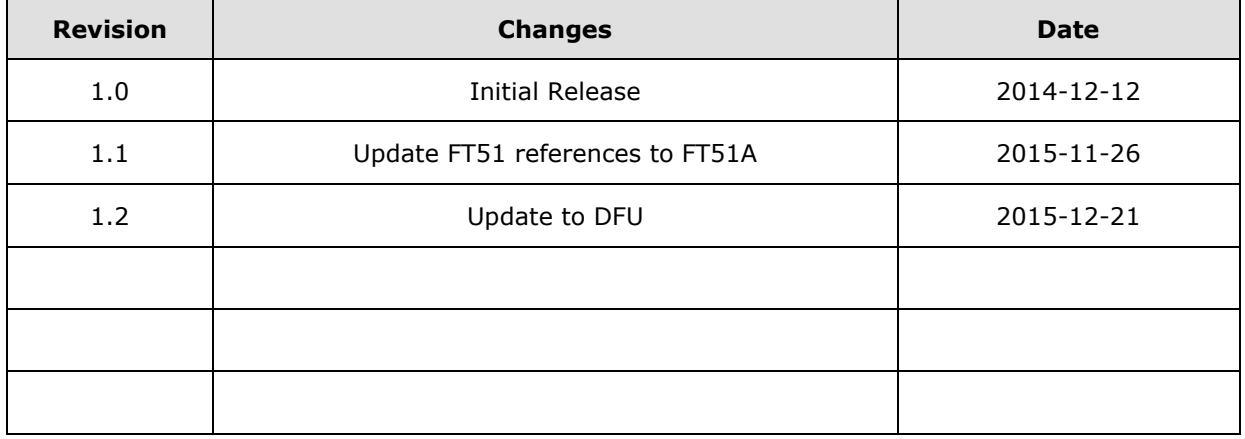